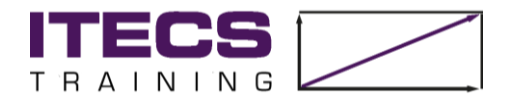

# **Kursinformationen zur Microsoft Project Kompaktschulung**

Wir vermitteln Ihnen die wichtigsten Funktionen von Microsoft Project an einem Tag!

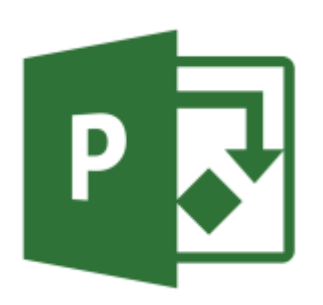

In unserer praxisbezogenen Schulung setzen sich die Teilnehmer von Anfang an mit MS Project auseinander. Nach einer theoretischen Einführung werden wir anhand von Fallbeispielen ein vereinfachtes Projekt entwickeln, bearbeiten und überwachen.

Der Zugang zu Microsoft Project bleibt noch einen Monat nach Schulungsende bestehen.

### **Dauer:**

Die Kompaktschulung ist eintägig.

#### **Teilnehmerzahl:**

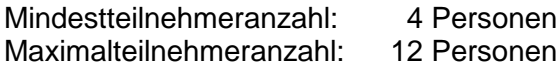

## **Zielgruppe:**

- Führungskräfte
- Projektleiter/Innen
- Mitarbeiter im Projektumfeld

#### **Kursinhalt:**

- Einführung in das Projektmanagement
	- Time
	- Money
	- Quality
- Grundlagen von Microsoft Project
	- Vorgangsarten Feste Arbeit, Feste Dauer, Feste Einheiten
	- Kombination der Vorgangsarten mit / ohne Leistung
- Projekte definieren (Arbeitszeiten, Kalender, …)
	- Projektkalender
	- Definition für Arbeitswochen
	- Bearbeitung von Zuordnungen
- Projekte anlegen
	- Erstellen und Gliederung der Vorgänge
	- Beziehungen zwischen Vorgängen und Projektphasen
	- Auswirkungen unterschiedlicher Vorgangsverknüpfungen
	- Testen von Auswirkungen
- Ressourcenplanung / Ressourcenpool
	- **•** Erfassung und Einplanung von Ressourcen
	- Unterschiedliche Arbeitszeiten der Ressourcen
	- Ressourcenkalender
- Projekte überwachen (Status, Fortschritt, Kosten, kritischer Pfad)
	- Der Basisplan, Soll-Ist-Vergleich
	- Vorgänge auf dem kritischen Pfad, Pufferzeiten

Kursinfo-Project-Kompaktschulung 1

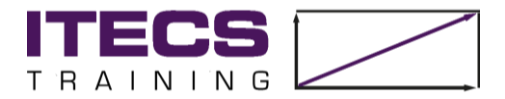

- Eingabe von Arbeitsfortschritten
- Überprüfung des Projektfortschritts
- Anpassen der Benutzeroberfläche
	- **•** Benutzerdefinierte Ansichten, Tabellen
	- Programm- und Kalenderoptionen einstellen
- Projekte abschließen und präsentieren
	- Überblick über verfügbare Berichte
- Multiprojekting
	- Paralleles Arbeiten an mehreren Projekten
- Praxisbeispiele
- Fragen und Antworten

#### **Wie funktioniert's:**

Nach der Anmeldung erhalten Sie von uns eine Rechnung. Diese bitten wir vorab zu begleichen.

Für die Schulungsdauer stellen wir Ihnen einen Zugang zu Microsoft Project zur Verfügung. Per E-Mail schicken wir Ihnen eine "Remote Desktop-Verbindung", die Sie bitte auf Ihrem Laptop abspeichern. Gerne testen wir die Verbindung gemeinsam mit Ihnen – so haben wir die Technik zum Schulungsbeginn bestens vorbereitet.

Natürlich können Sie alle Daten, die Sie während der Schulung erstellen, für Ihre Unterlagen auf Ihren eigenen Laptop kopieren.

#### **Systemvoraussetzungen:**

- Windows-PC oder Laptop
- Internet-Zugang mit mind. 16 mbit/s
- Internetbrowser: Google Chrome, Microsoft Edge oder Mozilla Firefox
- Soundkarte mit Lautsprecher, Headset (empfohlen)
- Webcam (empfohlen)

#### **Ort:**

Online oder am Firmensitz:

ITECS Engineering GmbH Köhlfleet-Hauptdeich 7 21129 Hamburg **Ihr Trainer:**

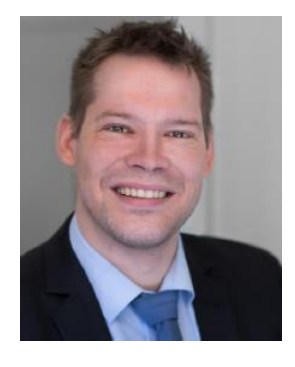

#### Erik Fink

Als Projektmanager und Experte für Microsoft Project und Primavera bietet Herr Fink deutschlandweite MS Project / Primavera Schulungen an – auch InHouse in Ihrem Unternehmen.

Herr Fink hat Projekterfahrung in den unterschiedlichsten Bereichen gesammelt, u.a. im Umfeld Anlagenbau, Erneuerbare Energien, IT, Pharma und Consulting.